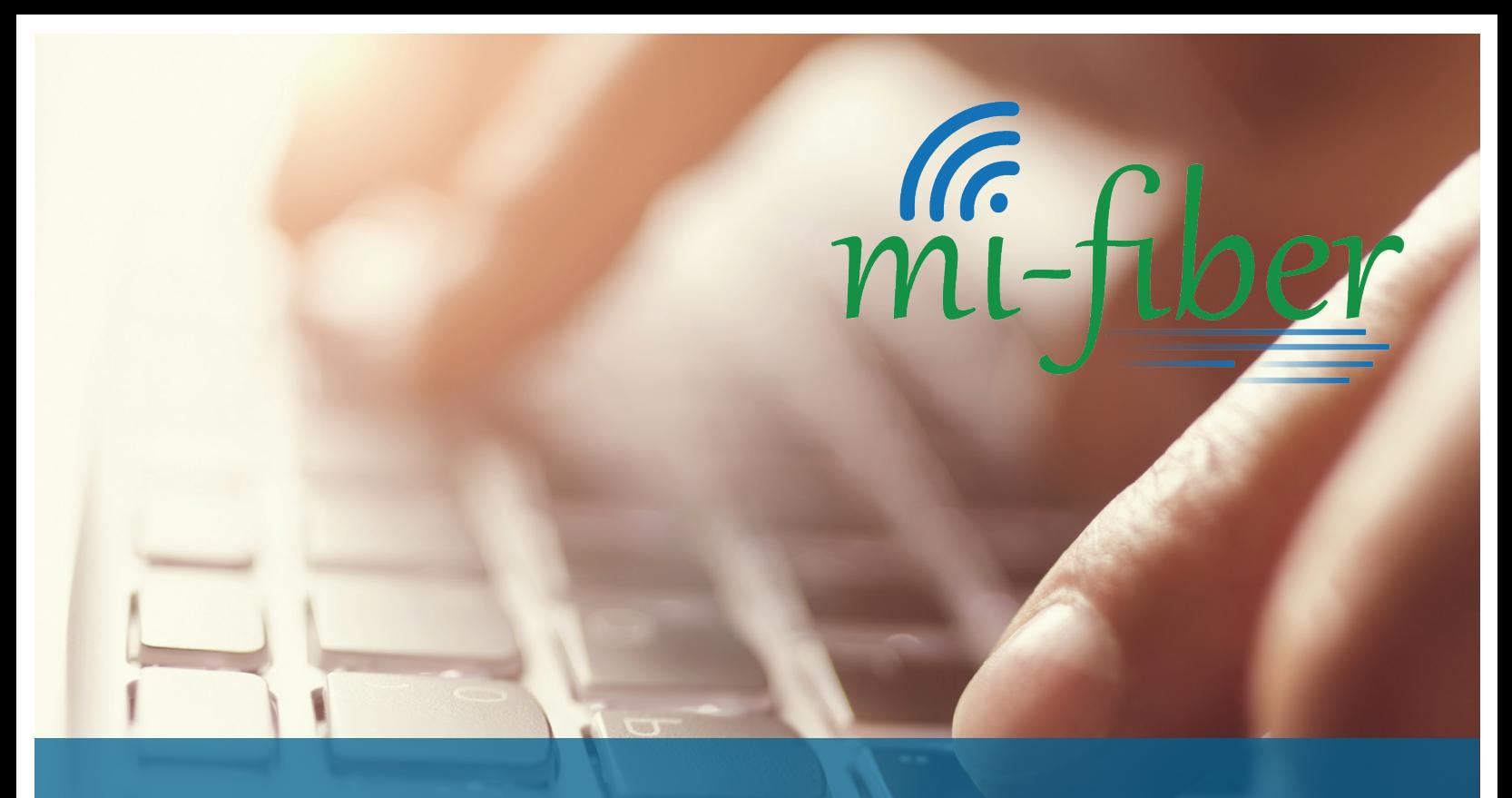

# **IP FAX Brought to you by AUREON Connect QUICK START GUIDE**

*Fax Machine ATA*

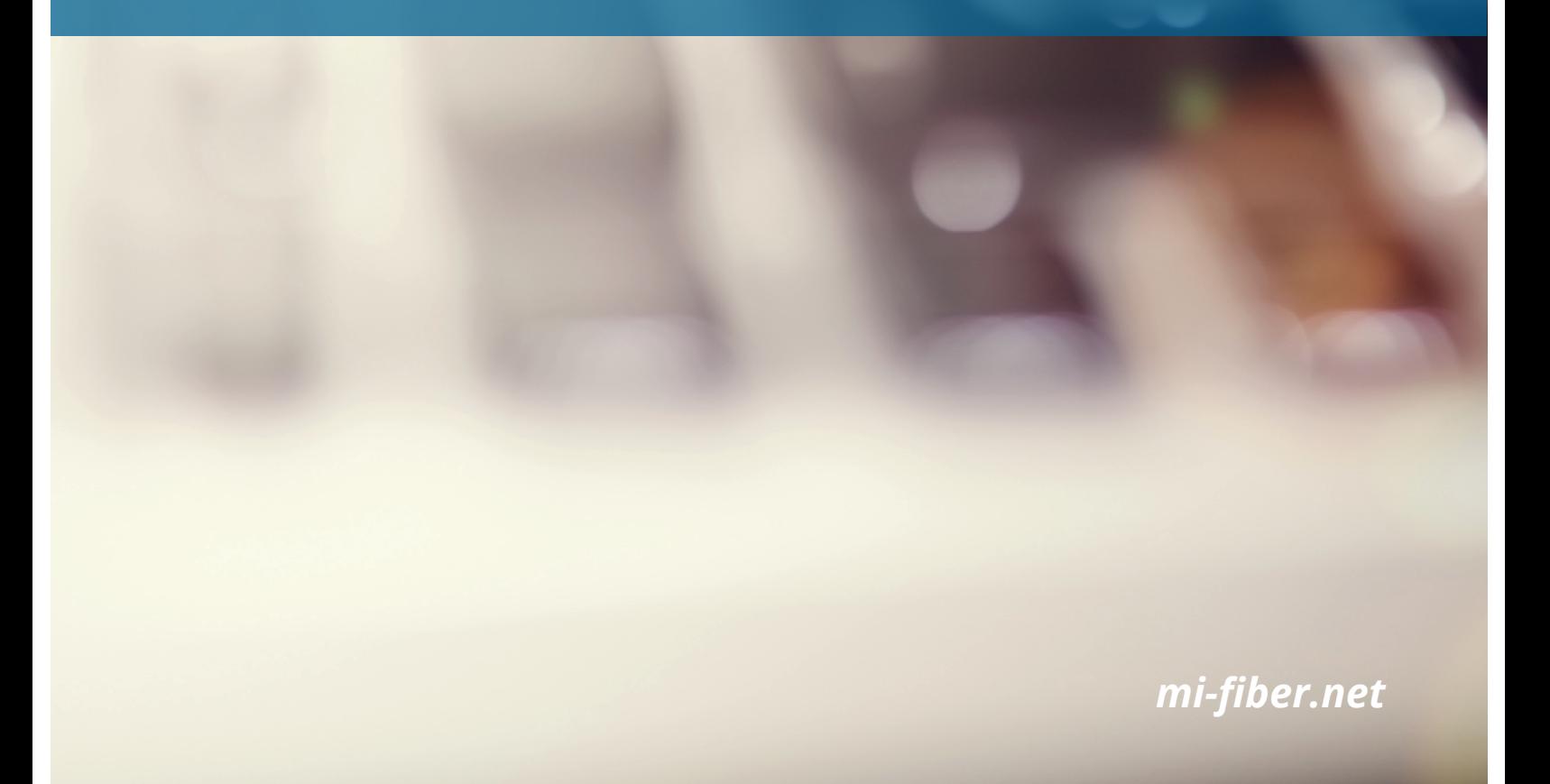

## **IP FAX QUICK START GUIDE - FAX MACHINE ATA**

#### **INITIAL SETUP**

The Hosted IP Fax ATA device allows you to use your existing fax machine or MFP over an Internet connection without requiring a traditional telephone line.

1. Connect the WAN port on your ATA to a LAN port on your Internet router using a standard Ethernet cable.

2. Plug your fax machine or MFP into the port labeled "Phone 1."

- If you purchased two fax lines, you would attach your second fax machine to "Phone 2." This port is not active unless you have subscribed to a second fax service.
- 3. Plug the Fax ATA into an electrical outlet using the supplied power cable.
	- The Fax ATA will auto provision itself. This process will take up to 10 minutes the first time you plug it in. Once the power light and status light remain solid green, and the WAN light is flashing between amber and green, your fax machine is ready for use.
	- If the device doesn't start working after 10 minutes, verify that internet is working on another device through this cable. If not, you can try another Ethernet cable, another port on your router, or try rebooting your router.

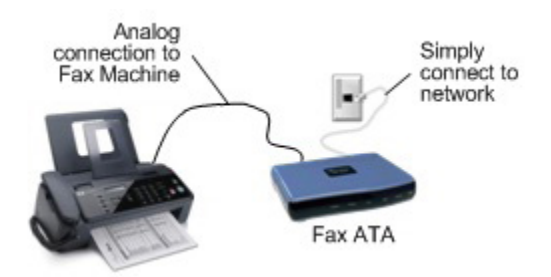

At this point, you can both send and receive faxes normally.

**Warning**: This fax equipment is not intended for use as a voice calling device. As such, E-911 service may not be available and therefore cannot be accessed through this fax equipment. If you require E-911 service and/or seek to place voice calls generally, please locate and use another device. It is strongly recommended that you always have an alternative means of accessing Emergency E-911 services.

#### **TROUBLE REPORTING:**

### **For support or troubleshooting, please contact 24/7 Tech Support at 833-625-6283**